Pour retrouver toutes les informations sur l'opération Nettoyons nos données et le détail des gestes à effectuer **https://pedagogie.ac-toulouse.fr/drane/NND**

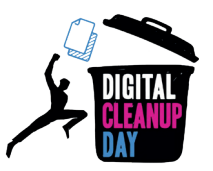

- **L** *Je supprime les mails superflus, par exemple les «OK», «Merci»*
- **M** *Je conserve uniquement le dernier mail d'une discussion*
- **M** *Je trie les mails de taille supérieure à 500 Ko*
- **J** *Je supprime les fichiers temporaires*
- **V** *Je trie mon dossier des téléchargements*

## **1 jour 1 geste :**

Ensemble,

adoptons les bons réflexes numériques

pour notre environnement !

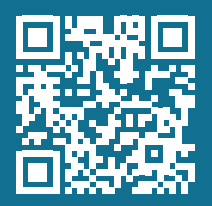

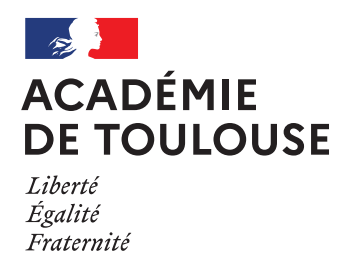

## OPÉRATION **Nettoyons nos données** 2024

du 11 au 15 mars

Après chaque chaque geste, je pense à vider ma corbeille